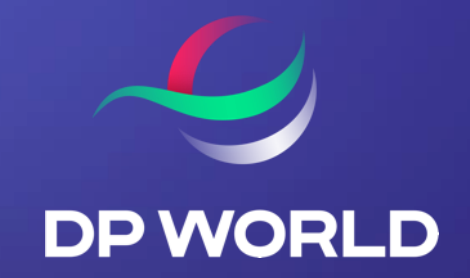

# How To Pay An Invoice For DP World Fraser Surrey Terminal

February 2022

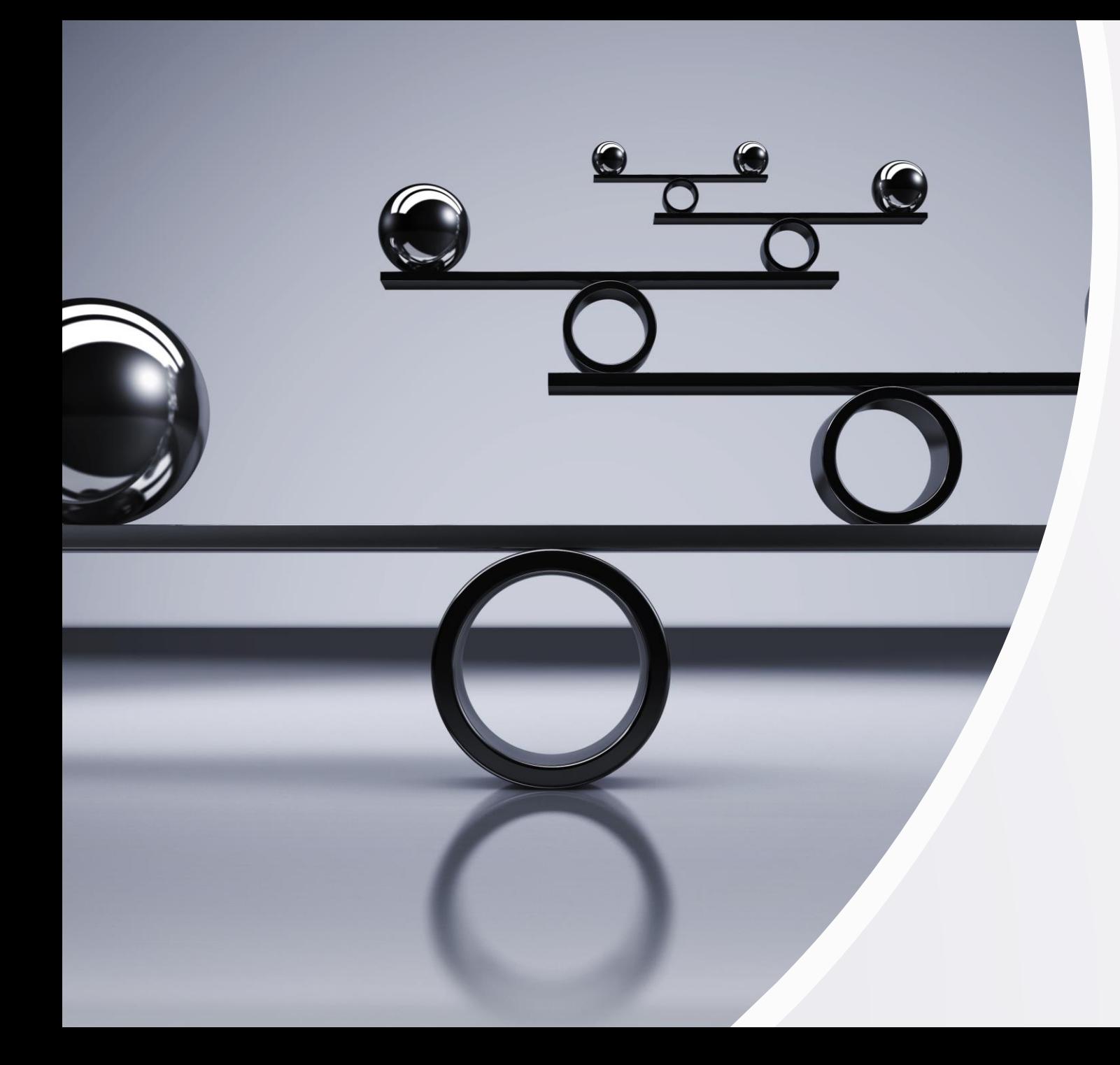

#### **Introduction**

DP World Fraser Surrey CCS Is Currently Only Available For Fraser Surrey Terminal Gate Fee Payments

This Terminal Gate Fee Payment Function Is Currently Only Permissible For The Company Admin User Of Each Trucking Company

#### **Process**

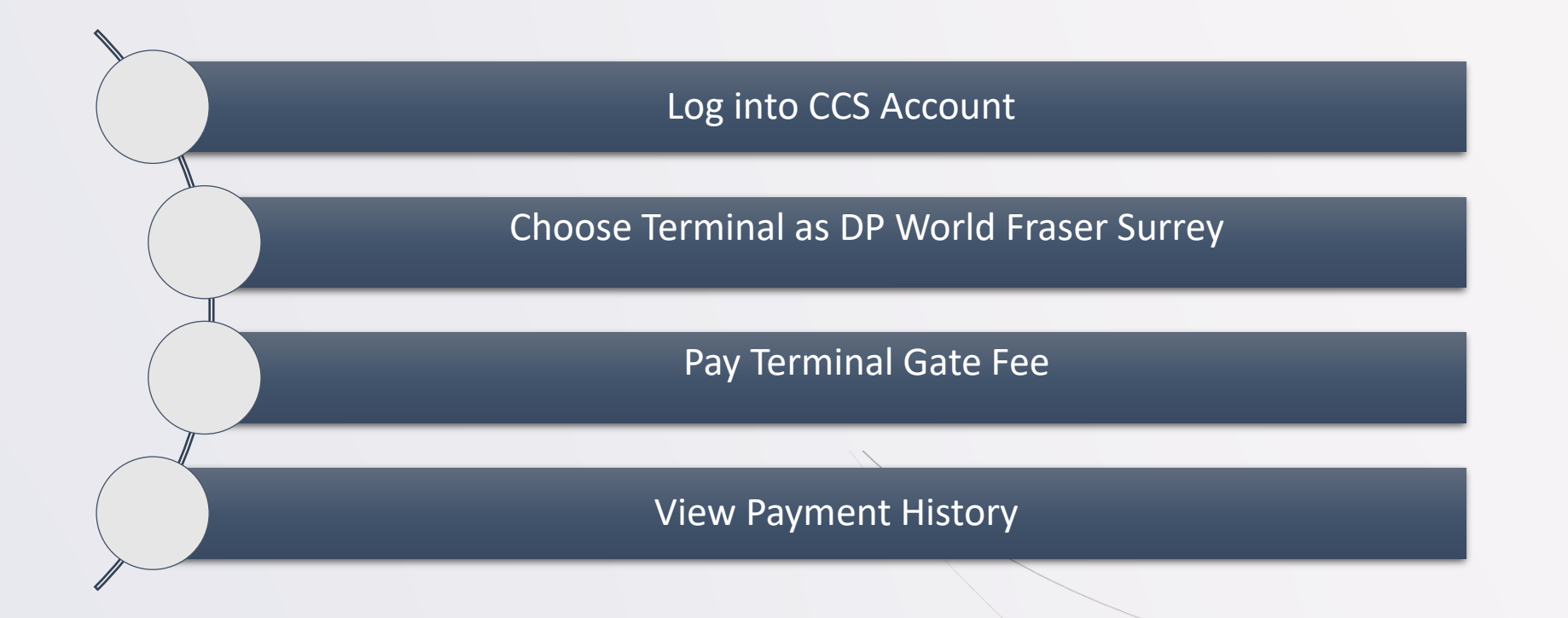

#### DP World Vancouver **DP World Fraser Surrey**

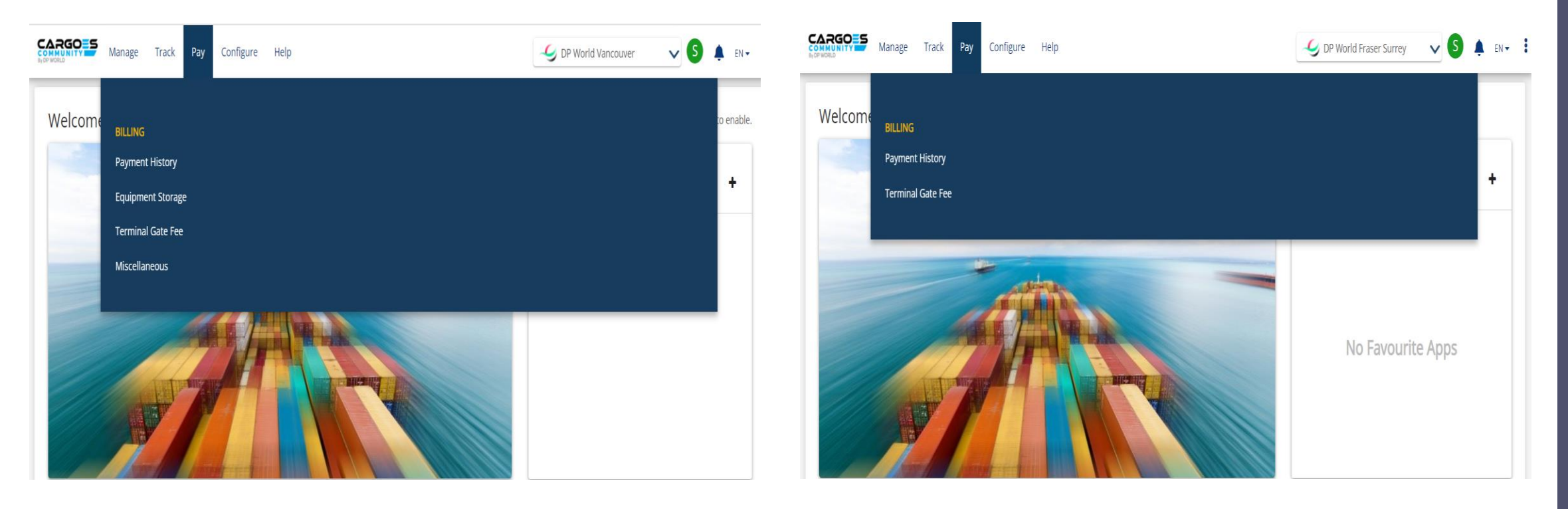

Differences between DP World Vancouver & DP World Fraser Surrey Terminals in CCS Homepage

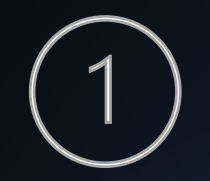

### Log into CCS Account

Enter Username & Password

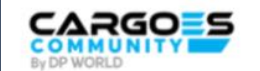

#### Welcome to DP World Canada

Sign in using your credentials

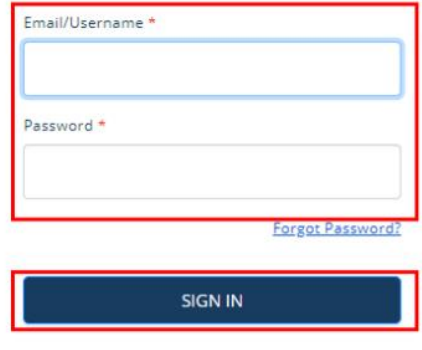

Not a member ? SIGN UP

 $@2020\,\mathrm{DP}$  World. All rights reserved Privacy Policy | Terms And Conditions<br>Call us : +1 604-252-2420 | Email us : <u>customerservice@dpworld.ca</u>

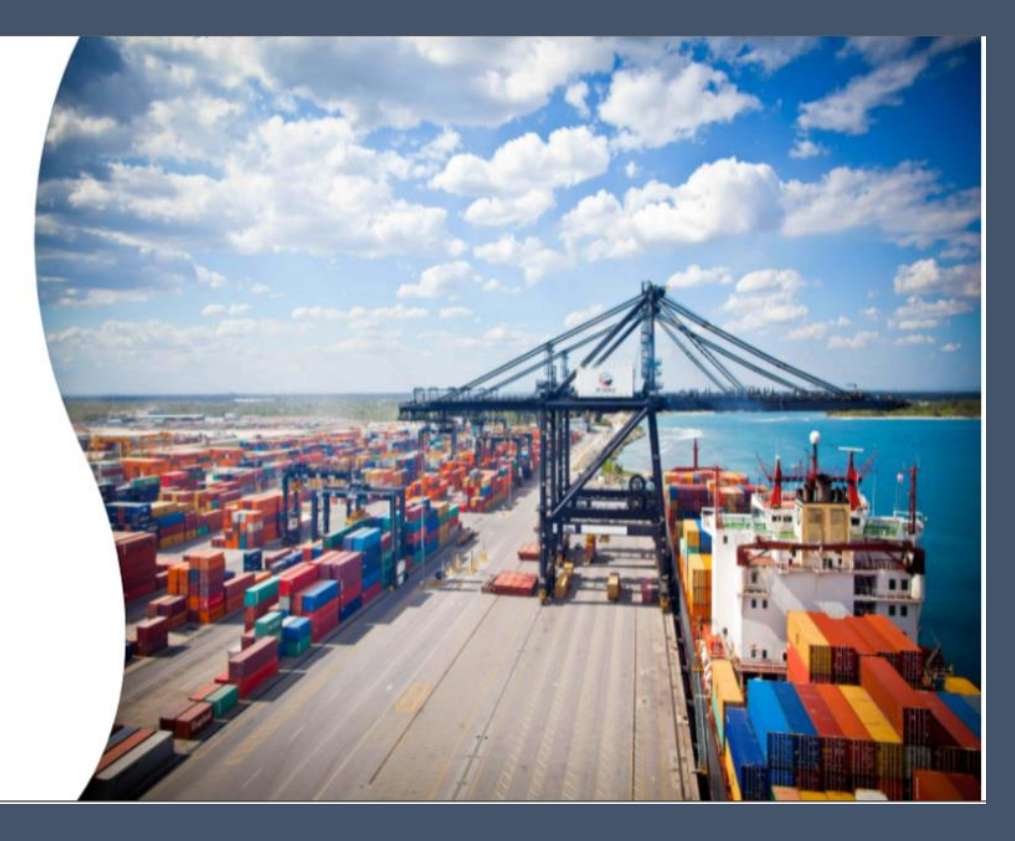

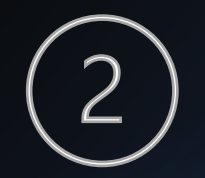

### Choose Terminal

Choose " DP World Fraser Surrey"

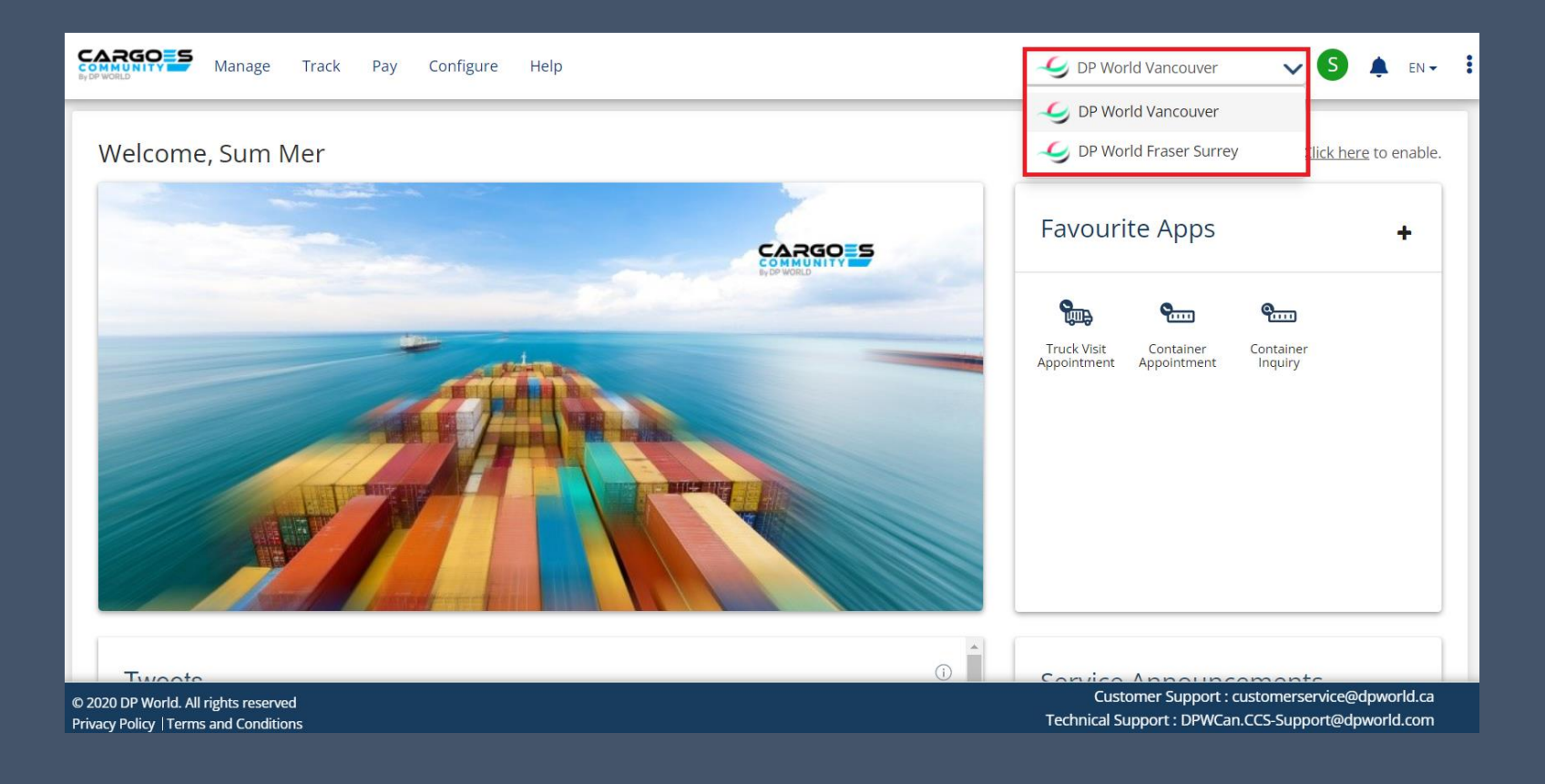

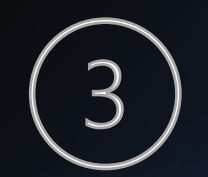

Select " Terminal Gate Fee"

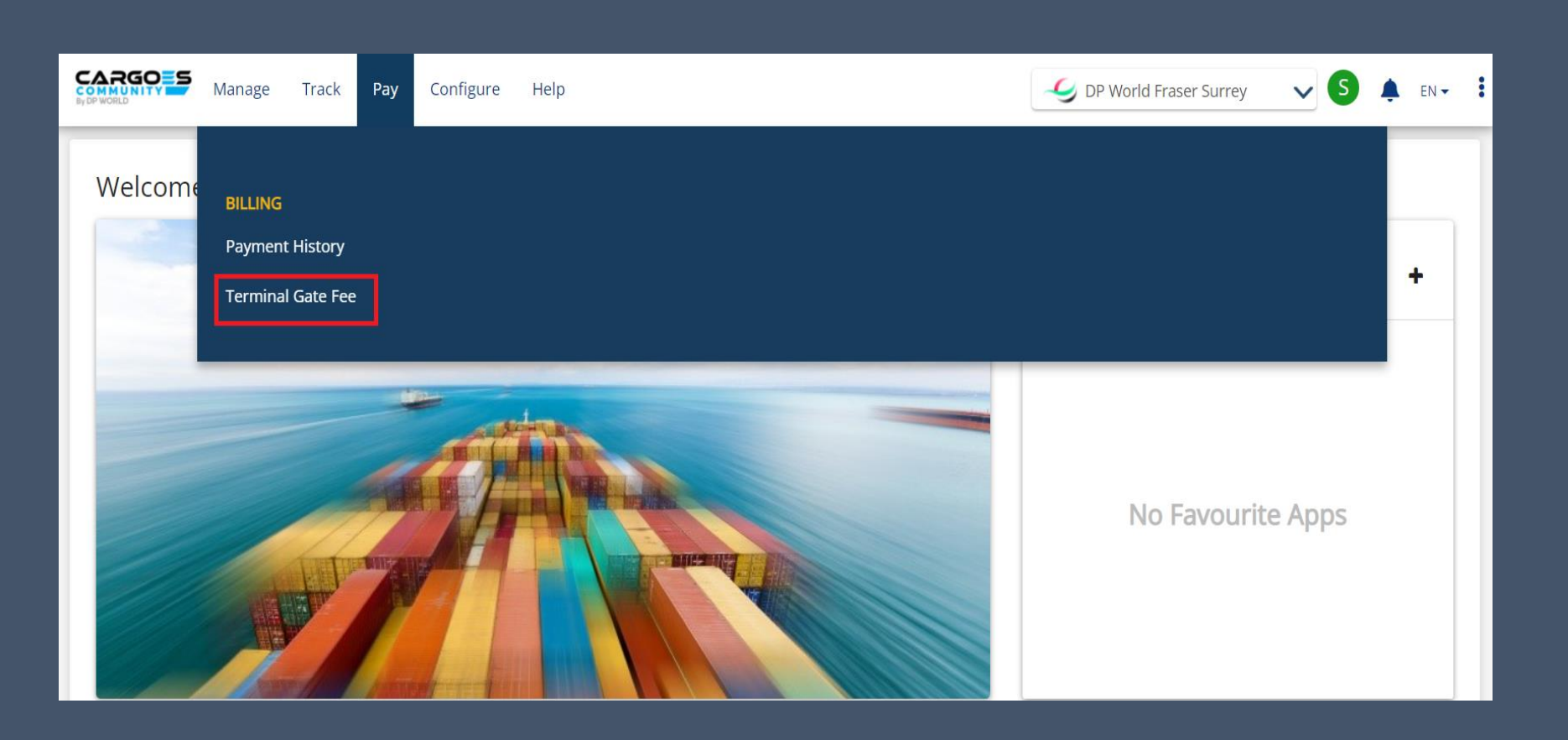

Select invoices that you want to pay

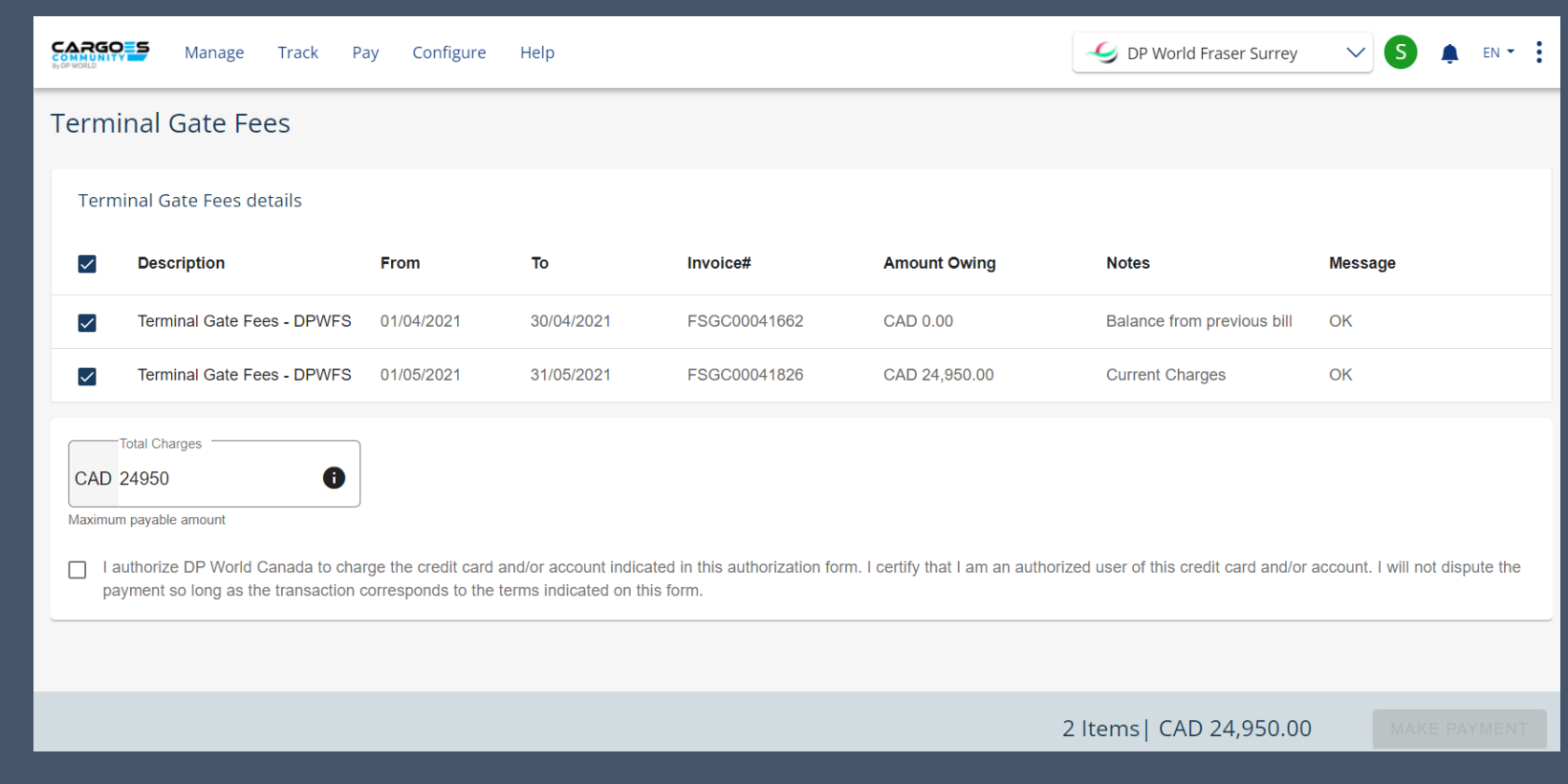

Click on Check Box & Click on "Make Payment"

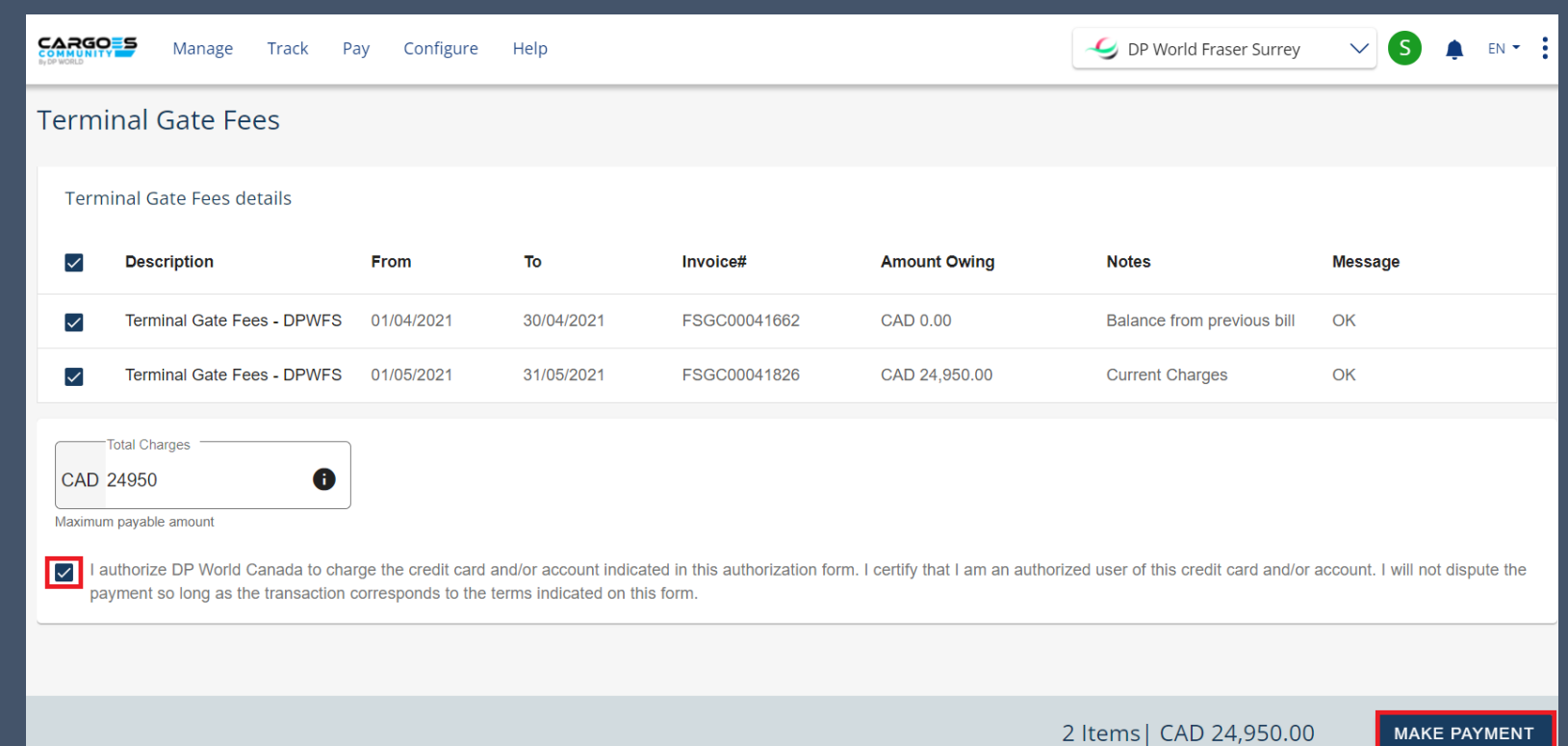

#### \* Credit Card Payment Only

#### **Cargoes Community**

#### **Review Your Order**

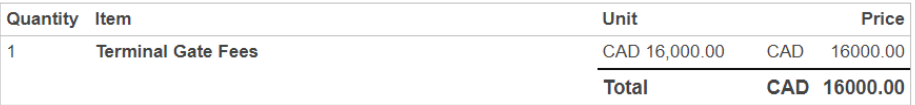

#### **Pay With Your Credit Card**

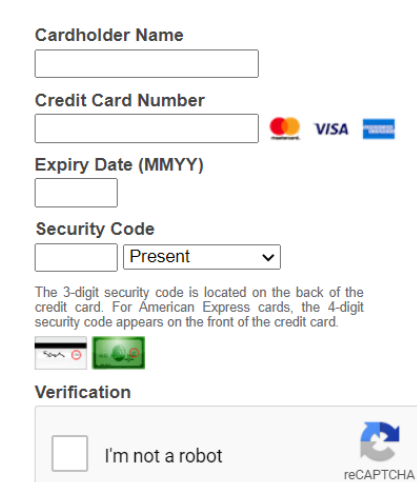

Privacy - Terms

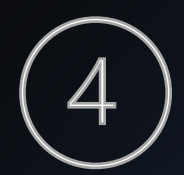

# View Payment History

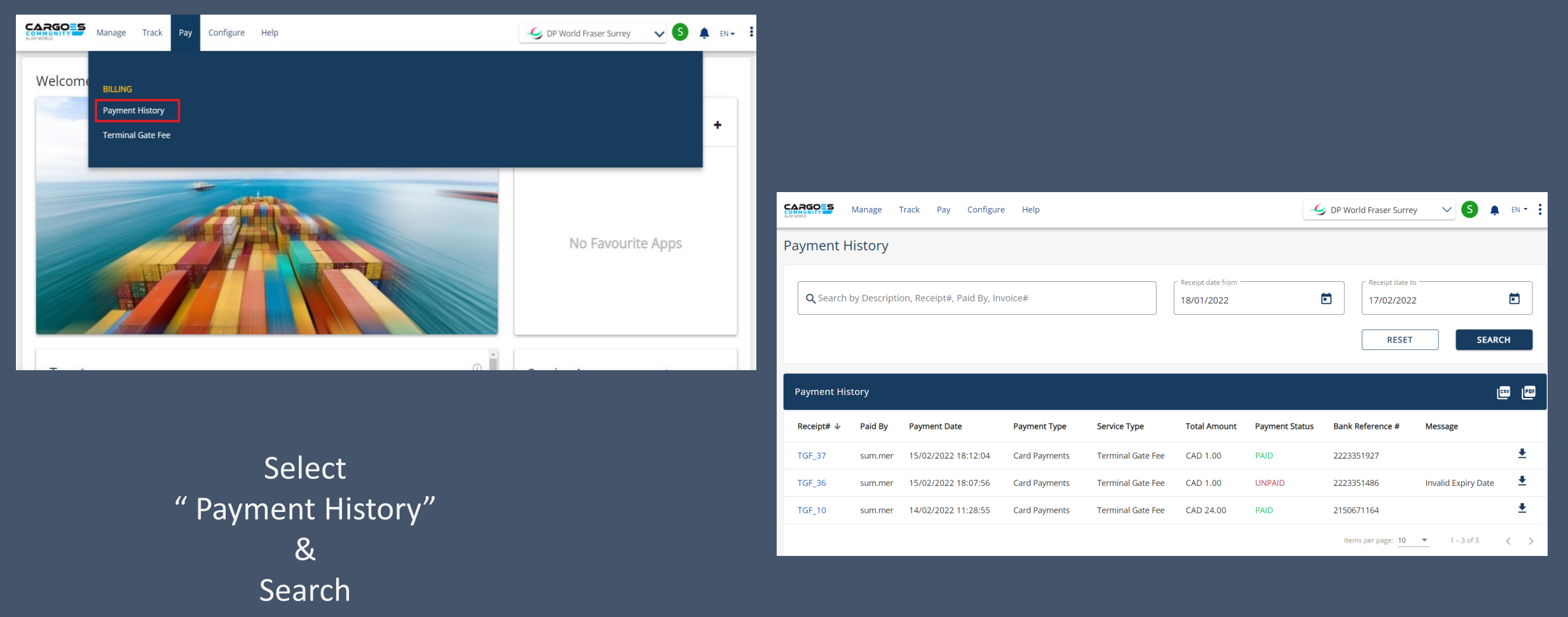

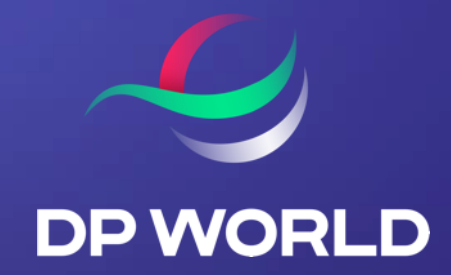

# THANK YOU